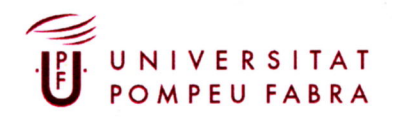

## CALENDARI LABORAL PER A L'ANY 2010

El calendari laboral per a l'any 2010 del personal d'administració i serveis de la UPF es determina d'acord amb l'establert a les clàusules següents.

PRIMERA: Àmbit d'aplicació.

Aquest calendari serà d'aplicació a tot el personal d'administració i serveis de la UPF.

SEGONA: Definició i Vigència.

El calendari laboral 2010 determinarà els dies laborables de l'any natural, un cop deduïdes les corresponents festes estatals i autonòmiques, les festes de caràcter local, la festa institucional i, en el cas del personal de jornada de dilluns a divendres, la reducció horària dels períodes de jornada intensiva establerts a la normativa vigent.

Aquesta formula determinarà les hores teòriques de la jornada anual estàndard, abans de deduir les vacances i les hores d'assumptes particulars d'acord amb la jornada del/ de la treballador/a.

Hores teòriques anuals segons calendari laboral 2010.

Jornada normal:

1672 hores

Torn de divendres, cap de setmana i festius:

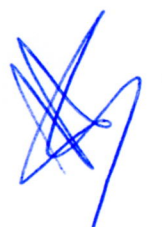

1404 hores

Torn de cap de setmana i festius:

**1110 hores** 

En cap cas, no es tindran en consideració els dies addicionals de vacances per antiquitat ni el dies addicionals per serveis prestats per a l'elaboració de la jornada anual estàndard.

La vigència d'aquest calendari serà d'un any.

TERCERA: Jornada laboral per a l'any 2010.

La jornada laboral anual per al personal de jornada ordinària serà de 1462 hores, un cop deduïdes de la jornada anual estàndard, que determina el punt anterior, les vacances i les hores d'assumptes particulars.

La jornada laboral anual del personal de jornades de caps de setmana i festius serà la que proporcionalment correspongui d'acord amb el percentatge sobre la del personal en jornada ordinària indicat:

Jornada de divendres, dissabtes i diumenges i festius:

(83,04% sobre 1462): 1214 hores

Jornada de dissabtes i diumenges i festius:

(64,98% sobre 1462): 950 hores

1 de gener (Cap d'Any)

En tots els casos, s'haurà de garantir el compliment de la jornada laboral anual i la prestació del servei.

QUARTA: Festes de caràcter estatal i autonòmic

Són les aprovades per l'ORDRE TRE/278/2009, de 7 de maig, DOGC Núm. 5392 de 03/06/2009.

Són un total de dotze, establertes per als dies següents:

6 de gener (Reis) 2 d'abril (Divendres Sant) 5 d'abril (Dilluns de Pasqua Florida) 1 de maig (Festa del Treball) 24 de juny (Sant Joan) 11 de setembre (Diada Nacional de Catalunya) 12 d'octubre (Festa Nacional D'Espanya) 1 de novembre (Tots Sants) 6 de desembre (Dia de la Constitució) 8 de desembre (La Immaculada) 25 de desembre (Nadal)

CINQUENA: Festes de caràcter local

Són les aprovades per la GASETA MUNICIPAL DE BARCELONA NÚM 27, de 20 d"octubre del 2009.

Són dues, establertes per als dies següents:

24 de maig 24 de setembre

SISENA: Festiu institucional

Establerta per al dia 23 d'abril (Sant Jordi)

SETENA: Dies festius del personal que cobreix el torn de caps de setmana i festius.

Són cinc, establerts per a les dates següents:

1 de gener 1 de maig 11 de setembre 25 de desembre 26 de desembre

VUITENA: Jornada laboral: Període de jornada intensiva.

El període de jornada intensiva de l'estiu s'iniciarà el proper 21 de juny i finalitzarà el proper 19 de setembre d'enguany.

El període de jornada intensiva de Nadal s'iniciarà el 27 de desembre d'enguany i finalitzarà el 5 de gener de l'any vinent (ambdós inclosos).

NOVENA: Torns de dies d'assumptes particulars per Nadal.

L'any 2010 els torns de Nadal seran els següents:

Primer torn: dies 27, 28, 29 i 30 de desembre del 2010 Segon torn: dies 31 de desembre del 2010 i 3, 4 i 5 de gener del 2011

Personal de Divendres, Caps de Setmana i Festius:

Primer torn: dies 18, 19 i 24 de desembre del 2010 Segon torn: dies 31 de desembre del 2010, 2 i 6 de gener del 2011

Personal de Caps de Setmana i Festius:

Primer torn: dies 18 i 19 de desembre del 2010 Segon torn: dies 2 i 6 de gener del 2011.

**DESENA: Vacances anuals** 

El personal de jornada ordinària de mati i/o tarda disposarà de 22 dies laborables de vacances per any complet de servei actiu, meritat entre l'1 de setembre el 31 d'agost de l'any següent, sense prejudici dels dies addicionals reconeguts a la normativa bàsica.

El període preferent per gaudir de les vacances anuals del personal de jornada ordinària serà el coincident amb tot el període de jornada intensiva d'estiu.

El personal de jornades de caps de setmana i festius disposarà del següent nombre de dies de vacances:

Torn de divendres, cap de setmana i festius:

9 dies de 10 hores 4 dies de 6 hores

Torn de cap de setmana i festius:

9 dies de 10 hores

El període preferent per gaudir de les vacances anuals del personal de jornades de caps de setmana i festius seran els mesos de juliol i agost.

En tots els casos, si el període treballat és inferior a un any complet de servei actiu es gaudirà de la part proporcional corresponent al temps treballat.

El gaudiment fora del període preferent, a petició del treballador, s'ha d'autoritzar expressament per gerència previ informe del cap del servei.

Fora del període preferent les vacances implicaran la realització de les hores diàries corresponents a la jornada ordinària que correspongui, a temps complet (jornades de dilluns a divendres o de caps de setmana) o reduïda. Una vegada autoritzada la realització de vacances fora del període preferent, a petició del treballador, la regularització horària per ajustament serà convinguda entre treballador i el responsable de la unitat dependent, fins al 31 de desembre del 2010.

Resten excloses de regularització les peticions de vacances motivades per la finalització de relació laboral o la incorporació d'una llicència, permís o malaltia que no hagi fet possible la seva realització dins del període preferent corresponent, i aquelles realitzades obligatòriament fora del període ordinari per necessitats del servei.

ONZENA: Hores anuals de lliure disposició per assumptes particulars per a l'any 2010.

El personal de jornada ordinària de dilluns a divendres tindrà dret a gaudir d'un mínim de 78 hores anuals de permís per assumptes particulars, per any complet en servei actiu, amb la possibilitat d'incrementar-les fins a 80 hores sempre que es garanteixi el compliment de la jornada laboral anual.

El personal de jornades de cap de setmana i festius tindrà dret a gaudir del mínim d'hores anuals de permís per assumptes particulars que resulti de l'aplicació del percentatge de la seva jornada laboral anual sobre les hores que es determini per al personal de jornada ordinària, amb la possibilitat d'incrementar-les fins a 10 hores més sempre que es garanteixi el compliment de la jornada laboral anual.

El nombre d'hores màxim del permís per assumptes particulars serà el que resulti de restar a la jornada anual estàndard, la jornada laboral anual i les vacances d'estiu corresponents, sense tenir en compte els dies de vacances addicionals.

Atès que el resultat de la formula "jornada anual estàndard - hores d'assumptes particulars - vacances d'estiu = jornada laboral anual" altera la jornada laboral anual corresponent, s'aplicaran els mecanismes de regularització i/o compensació de les hores de diferència que recull la disposició dotzena.

Les hores de permís per assumptes particulars es podran gaudir des del dia 16 de gener fins al 15 de gener de l'any següent. Excepcionalment, es podran gaudir des de l'1 fins al 15 de gener. En qualsevol cas, la concessió del permís queda condicionada a les necessitats del servei.

Aquest permís es podrà gaudir per hores senceres, essent la fracció mínima d'una hora. Si es tracta d'un dia o de dies sencers, s'haurà de sol·licitar, com a mínim, el període de permanència obligada del dia, o dies sol·licitats, d'acord amb les prescripcions del tipus de jornada vigent en el moment del gaudi, en tot cas garantint el còmput d'hores setmanal de la jornada corresponent.

Si es tracta de tot un matí o de tota una tarda, s'haurà de sol·licitar, com a mínim, el període de permanència obligada del matí, o de la tarda, d'acord amb les prescripcions del tipus de jornada vigent en el moment del gaudi, en tot cas garantint el còmput d'hores setmanal de la jornada corresponent.

En tots els casos, si el període treballat és inferior a un any complet de servei actiu es gaudirà de la part proporcional corresponent al temps treballat.

Torns de matí i/o tarda: 80 hores anuals

Torn de divendres, cap de setmana i festius: 86 hores anuals

Torn de cap de setmana i festius:

80 hores anuals

DOTZENA: Dies de regularització de la jornada laboral anual per l'increment fins al màxim d'hores d'assumptes particulars.

La regularització i/o compensació de les hores de diferència per alteració de la jornada laboral anual és donarà per:

1.1 Personal de jornades de dilluns a divendres

Regularització dels dies 16 i 17 de setembre del 2010, a raó d'una hora diària, o del temps que correspongui en jornades inferiors a temps complet, i mantenint la iornada continuada.

1.2 Personal de jornades de caps de setmana i festius

Regularització dels dies 6, 13, 20 i 21 de marc, 12, 19 i 20 de juny i 4, 11 i 12 de desembre del 2010, a raó d'una hora diària, o del temps que correspongui en jornades inferiors a temps complet.

TRETZENA: Aquestes previsions tindran efecte per a l'any 2010 i es podran tenir en consideració per a l'elaboració dels criteris dels calendaris laborals per a tot el PAS per a altres anys.

CATORZENA: La Gerència es compromet, en llarg del primer trimestre de l'any 2010, a dictar una circular que incorpori i adapti les circulars anteriors als criteris de gestió aprovats en aquest acord informant prèviament als representants dels treballadors.

Barcelona, 23 de desembre de 2009

La Gerència

L Benyon Sun<br>Lic Grd. Le CC.00 a la VPF

Els representants dels Treballadors

RANGU WPEZ (TARS  $\sqrt{22 - 6}$